## **WEB**

Il **World Wide Web** (termine in lingua inglese traducibile in italiano come "rete di ampiezza mondiale", o "rete mondiale", dove "rete" viene richiamato da **Web** - "tela", abbreviato **Web**, sigla WWW o W3, è uno dei principali servizi di Internet, che permette di navigare e usufruire di un insieme molto vasto di contenuti amatoriali e professionali [\(multimediali](https://it.wikipedia.org/wiki/Multimedialit%C3%A0) e non) collegati tra loro attraverso legami [\(link\)](https://it.wikipedia.org/wiki/Collegamento_ipertestuale), e di ulteriori servizi accessibili a tutti o ad una parte selezionata degli utenti di Internet. Questa facile reperibilità di [informazioni](https://it.wikipedia.org/wiki/Informazione) è resa possibile, oltre che dai [protocolli di](https://it.wikipedia.org/wiki/Protocollo_di_rete)  [rete,](https://it.wikipedia.org/wiki/Protocollo_di_rete) anche dalla presenza, diffusione, facilità d'uso ed efficienza dei [motori di](https://it.wikipedia.org/wiki/Motore_di_ricerca)  [ricerca](https://it.wikipedia.org/wiki/Motore_di_ricerca) e dei [web browser](https://it.wikipedia.org/wiki/Web_browser) in un modello di architettura di rete definito [client-server.](https://it.wikipedia.org/wiki/Client-server)

## **Ideazione ed evoluzione**

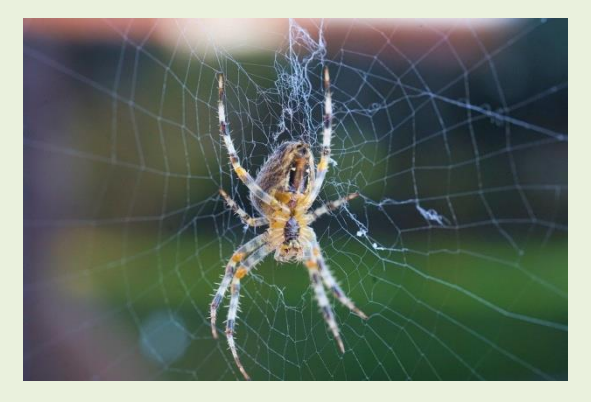

La data di nascita del World Wide Web viene comunemente indicata nel 6 agosto [1991,](https://it.wikipedia.org/wiki/1991) giorno in cui l['informatico](https://it.wikipedia.org/wiki/Informatico) inglese [Tim](https://it.wikipedia.org/wiki/Tim_Berners-Lee)  [Berners-Lee](https://it.wikipedia.org/wiki/Tim_Berners-Lee) pubblicò il primo [sito web.](https://it.wikipedia.org/wiki/Sito_web) [

L'idea del World Wide Web era nata due anni prima, nel [1989,](https://it.wikipedia.org/wiki/1989) presso il [CERN](https://it.wikipedia.org/wiki/CERN) (Conseil Européen pour la Recherche Nucléaire)

di [Ginevra,](https://it.wikipedia.org/wiki/Ginevra) il più importante [laboratorio](https://it.wikipedia.org/wiki/Laboratorio) di fisica [europeo.](https://it.wikipedia.org/wiki/Europa) Il ricercatore inglese fu colpito da come alcuni colleghi italiani usavano trasmettere informazioni tramite linea telefonica da un piano all'altro dell'istituto visualizzando informazioni tramite video. Il 12 marzo [1989](https://it.wikipedia.org/wiki/1989) Tim Berners-Lee presentò il [documento](https://it.wikipedia.org/wiki/Documento) *Information Management: a Proposal*, che fu valutato «vago ma interessante».

Alla sua base vi era il progetto dello stesso Berners-Lee e di un suo collega, il belga [Robert Cailliau,](https://it.wikipedia.org/wiki/Robert_Cailliau) volto ad elaborare un software per la condivisione di [documentazione](https://it.wikipedia.org/wiki/Documentazione_(gestione_della_conoscenza)) scientifica in [formato elettronico](https://it.wikipedia.org/wiki/Formato_elettronico) indipendentemente dalla [piattaforma informatica](https://it.wikipedia.org/wiki/Piattaforma_informatica) utilizzata, con il fine di migliorare la [comunicazione,](https://it.wikipedia.org/wiki/Comunicazione) e quindi la [cooperazione,](https://it.wikipedia.org/wiki/Cooperazione) tra i ricercatori dell'istituto. A lato della creazione del software iniziò anche la definizione di standard e protocolli per scambiare documenti su [reti di calcolatori:](https://it.wikipedia.org/wiki/Reti_di_calcolatori) il **linguaggio [HTML](https://it.wikipedia.org/wiki/HTML)** e il **[protocollo di rete](https://it.wikipedia.org/wiki/Protocollo_di_rete) [HTTP](https://it.wikipedia.org/wiki/Hypertext_Transfer_Protocol)**.

Tappe fondamentali per l'evoluzione sono state il passaggio da web statico a web dinamico ( generazione di pagine dinamiche estratte da un database) e a web semantico (capacità di interpretare un testo attraverso i concetti dell'intelligenza artificiale).

Il Web è uno spazio concettuale [elettronico](https://it.wikipedia.org/wiki/Elettronica) e [digitale](https://it.wikipedia.org/wiki/Digitale_(informatica)) di Internet destinato alla pubblicazione di contenuti multimediali [\(testi,](https://it.wikipedia.org/wiki/Testo) [immagini,](https://it.wikipedia.org/wiki/Immagini) [audio,](https://it.wikipedia.org/wiki/Audio) [video,](https://it.wikipedia.org/wiki/Video) [ipertesti,](https://it.wikipedia.org/wiki/Ipertesti) [ipermedia,](https://it.wikipedia.org/wiki/Ipermedia) ecc.) nonché uno strumento per implementare particolari servizi come ad esempio il [download](https://it.wikipedia.org/wiki/Download) di software [\(programmi,](https://it.wikipedia.org/wiki/Programma_(informatica)) [dati,](https://it.wikipedia.org/wiki/Dati) [applicazioni,](https://it.wikipedia.org/wiki/Applicazioni) [videogiochi,](https://it.wikipedia.org/wiki/Videogiochi) ecc.). Tale spazio elettronico e tali servizi sono resi disponibili attraverso particolari [computer](https://it.wikipedia.org/wiki/Computer) di Internet chiamati **[server web](https://it.wikipedia.org/wiki/Server_web)**.

Chiunque disponga di un computer, di un accesso ad Internet, degli opportuni programmi e del cosiddetto spazio web (porzione di memoria di un [server](https://it.wikipedia.org/wiki/Server_web)  [web](https://it.wikipedia.org/wiki/Server_web) destinata alla memorizzazione di contenuti web e all'implementazione di servizi

web) può, nel rispetto delle leggi vigenti nel [Paese](https://it.wikipedia.org/wiki/Stati_del_mondo) in cui risiede il server, pubblicare contenuti multimediali od offrire particolari servizi.

I contenuti del Web sono costantemente *[on-line](https://it.wikipedia.org/wiki/On-line)*, quindi sempre fruibili da chiunque

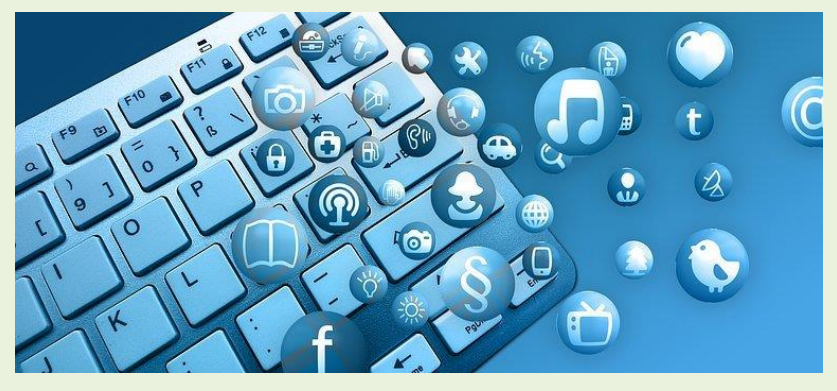

disponga di un computer, di un accesso a Internet, e degli opportuni programmi di "navigazione", in particolare del cosiddetto **[browser web](https://it.wikipedia.org/wiki/Browser_web)**, che consente, appunto, di fruire dei contenuti e dei servizi pubblicati sul Web.

Non tutti i contenuti e i servizi del Web sono però disponibili a chiunque, in quanto il proprietario dello spazio web, o chi ne ha delega di utilizzo, può renderli disponibili solo a determinati utenti, gratuitamente o a pagamento, utilizzando il sistema degli **[account](https://it.wikipedia.org/wiki/Account)**.

I contenuti principali del Web sono costituiti da [testo](https://it.wikipedia.org/wiki/Testo) e [grafica,](https://it.wikipedia.org/wiki/Grafica) il cui formato è codificati da un insieme ristretto di standard definito dal [W3C](https://it.wikipedia.org/wiki/W3C) (World Wide Web Consortium). Tali contenuti sono quelli che tutti i browser web devono essere in grado di interpretare e rappresentare autonomamente, cioè senza software aggiuntivo.

I contenuti pubblicati sul Web possono essere però di qualunque tipo e in qualunque standard. Alcuni di questi contenuti non rispondono agli standard delW3C, il browser

web deve essere esteso nelle sue funzionalità al fine di poterli rappresentare; lo fa attraverso opportuni *[plug-in](https://it.wikipedia.org/wiki/Plugin_(informatica))*, cioè estensioni del software base che ne aumentano le funzionalità, e che sono normalmente disponibili nel web

I contenuti del Web sono organizzati nei *[siti web](https://it.wikipedia.org/wiki/Siti_web)* a loro volta strutturati nelle *[pagine](https://it.wikipedia.org/wiki/Pagine_web)  [web](https://it.wikipedia.org/wiki/Pagine_web)* le quali si presentano come composizioni di testo e/o grafica visualizzate sullo schermo del computer dal browser web. Le pagine web, anche appartenenti a siti diversi, sono collegate fra loro in modo non sequenziale attraverso i *[link](https://it.wikipedia.org/wiki/Collegamento_ipertestuale)* (anche chiamati *collegamenti*), parti di testo e/o grafica di una pagina web che permettono di accedere ad un'altra pagina web, di scaricare particolari contenuti, o di accedere a particolari funzionalità, cliccandoci sopra con il [mouse,](https://it.wikipedia.org/wiki/Mouse) creando così un **[ipertesto](https://it.wikipedia.org/wiki/Ipertesto)**.

Tutti i sito web sono identificati dal *indirizzo web*, una sequenza di caratteri univoca chiamata in termini tecnici **[URL](https://it.wikipedia.org/wiki/Uniform_Resource_Locator)** (Uniform Resource Locator) che ne permette la rintracciabilità nel Web.

Nel corso degli anni sono nati ed hanno riscosso notevole successo i cosiddetti *[motori](https://it.wikipedia.org/wiki/Motore_di_ricerca)  [di ricerca](https://it.wikipedia.org/wiki/Motore_di_ricerca)*, siti web da cui è possibile ricercare contenuti nel Web in modo automatico sulla base di [parole chiave](https://it.wikipedia.org/wiki/Indicizzazione_(motori_di_ricerca)) inserite dall'utente, e i cosiddetti *[portali web](https://it.wikipedia.org/wiki/Portale_web)*, siti web da cui è possibile accedere ad ampie quantità di contenuti del Web selezionati dai redattori del portale web attraverso l'utilizzo di motori di ricerca o su segnalazione dei redattori dei siti web. Oltre alla pubblicazione di contenuti multimediali il Web permette di offrire servizi particolari implementabili dagli stessi utenti del Web. I servizi implementabili sono innumerevoli, in pratica limitati solo dalla [velocità](https://it.wikipedia.org/wiki/Velocit%C3%A0) della [linea di telecomunicazioni](https://it.wikipedia.org/w/index.php?title=Linea_di_telecomunicazioni&action=edit&redlink=1) con cui l'utente e chi fornisce il servizio sono collegati e dalla [potenza di calcolo](https://it.wikipedia.org/w/index.php?title=Potenza_di_calcolo&action=edit&redlink=1) dei loro computer. Di seguito quindi sono elencati solo quelli contraddistinti da una denominazione generica:

- [download:](https://it.wikipedia.org/wiki/Download) la distribuzione di [software;](https://it.wikipedia.org/wiki/Software)
- [web mail:](https://it.wikipedia.org/wiki/Web_mail) la gestione della casella di [posta elettronica](https://it.wikipedia.org/wiki/Posta_elettronica) attraverso il Web;
- web [chat:](https://it.wikipedia.org/wiki/Chat) la comunicazione testuale in tempo reale tra più utenti di Internet, tramite applicazioni di [instant messaging;](https://it.wikipedia.org/wiki/Instant_messaging)
- [streaming:](https://it.wikipedia.org/wiki/Streaming) la distribuzione di [audio/](https://it.wikipedia.org/wiki/Audio)[video](https://it.wikipedia.org/wiki/Video) in tempo reale;
	- o [web radio:](https://it.wikipedia.org/wiki/Web_radio) la [radio](https://it.wikipedia.org/wiki/Radio_(mass_media)) fruita attraverso il Web;
	- o [web TV:](https://it.wikipedia.org/wiki/Web_TV) la [televisione](https://it.wikipedia.org/wiki/Televisione) fruita attraverso il Web.

La peculiarità dei contenuti del Web è quella di non essere memorizzati su un unico computer ma di essere [distribuiti](https://it.wikipedia.org/w/index.php?title=Distribuzione_dell%27informazione&action=edit&redlink=1) su più computer, caratteristica da cui discende efficienza in quanto non vincolati ad una particolare localizzazione fisica. Tale peculiarità è realizzata dal protocollo di rete HTTP il quale permette di vedere i contenuti del Web come un unico insieme di contenuti anche se fisicamente risiedono su una moltitudine di computer di [Internet](https://it.wikipedia.org/wiki/Internet) sparsi per il [pianeta](https://it.wikipedia.org/wiki/Terra)

Il Web è [implementato](https://it.wikipedia.org/wiki/Implementazione) attraverso un insieme di [standard,](https://it.wikipedia.org/wiki/Norma_tecnica) i principali dei quali sono i seguenti:

- [HTML](https://it.wikipedia.org/wiki/HTML) (e suoi derivati): il [linguaggio di markup](https://it.wikipedia.org/wiki/Linguaggio_di_markup) con cui sono scritte e descritte le pagine web;
- [HTTP:](https://it.wikipedia.org/wiki/Hypertext_Transfer_Protocol) il [protocollo di rete](https://it.wikipedia.org/wiki/Protocollo_di_rete) appartenente al [livello di applicazione](https://it.wikipedia.org/wiki/Livello_di_applicazione) del [modello](https://it.wikipedia.org/wiki/Modello_ISO/OSI)  [ISO/OSI](https://it.wikipedia.org/wiki/Modello_ISO/OSI) su cui è basato il Web;
- [URL:](https://it.wikipedia.org/wiki/Uniform_Resource_Locator) lo schema di identificazione, e quindi di rintracciabilità, dei contenuti e dei servizi del Web.

**La visione di una [pagina web](https://it.wikipedia.org/wiki/Pagina_web)** inizia digitandone l['URL](https://it.wikipedia.org/wiki/Uniform_Resource_Locator) nell'apposito campo del [browser web](https://it.wikipedia.org/wiki/Browser_web) oppure cliccando su un [collegamento ipertestuale](https://it.wikipedia.org/wiki/Collegamento_ipertestuale) presente in una pagina web precedentemente visualizzata o in altra risorsa come ad esempio un['e](https://it.wikipedia.org/wiki/E-mail)[mail.](https://it.wikipedia.org/wiki/E-mail) Il browser web a quel punto dietro le quinte inizia una serie di messaggi di comunicazione con il [web server](https://it.wikipedia.org/wiki/Web_server) (elaboratore collegato al web).che ospita quella pagina con lo scopo di visualizzarla sul terminale utente.

Per prima cosa la porzione di server-name dell'URL è tradotta in un [indirizzo](https://it.wikipedia.org/wiki/Indirizzo_IP) 

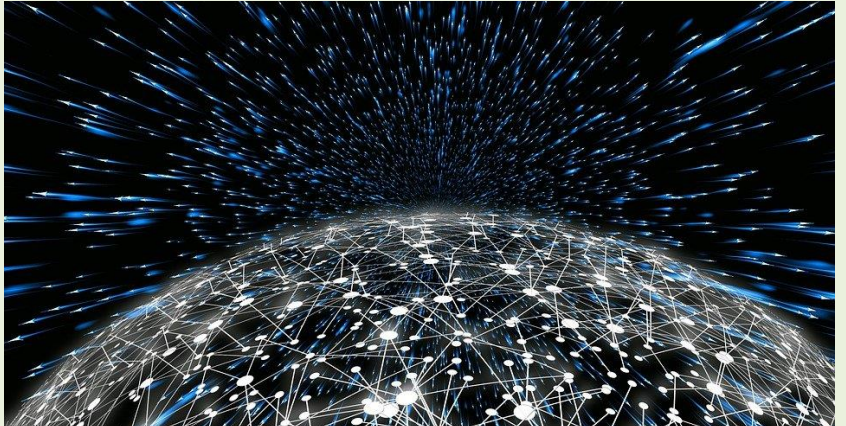

[IP](https://it.wikipedia.org/wiki/Indirizzo_IP) usando il database globale e distribuito conosciuto come [Domain](https://it.wikipedia.org/wiki/Domain_Name_System)  [Name](https://it.wikipedia.org/wiki/Domain_Name_System) 

[System](https://it.wikipedia.org/wiki/Domain_Name_System) (in [sigla](https://it.wikipedia.org/wiki/Sigla) DNS).

Questo indirizzo IP è necessario per inviare e ricevere [pacchetti](https://it.wikipedia.org/wiki/Pacchetto_(reti)) di dati dal [server web](https://it.wikipedia.org/wiki/Server_web)

A questo punto il browser richiede le informazioni inviando una richiesta a quell'indirizzo. In caso di una tipica pagina web, il testo [HTML](https://it.wikipedia.org/wiki/HTML) di una pagina è richiesto per primo ed immediatamente [interpretato](https://it.wikipedia.org/wiki/Parsing) dal browser web che, successivamente, richiede eventuali immagini o file che serviranno per formare la pagina definitiva.

Una volta ricevuti i file richiesti dal web server, il browser [formatta](https://it.wikipedia.org/wiki/Layout_engine) la pagina sullo schermo.

Cruciali nell'evoluzione del Web sono diventati i concetti, di [accessibilità](https://it.wikipedia.org/wiki/Accessibilit%C3%A0_(web)) e [usabilità](https://it.wikipedia.org/wiki/Usabilit%C3%A0_del_web) a favore di ogni tipologia di utente, relativi alla progettazione, organizzazione e implementazione dei contenuti secondo specifici requisiti, in comune in generale con le linee evolutive di tutti i prodotti [hardware](https://it.wikipedia.org/wiki/Hardware) e [software](https://it.wikipedia.org/wiki/Software) in ambito [ICT\(](https://it.wikipedia.org/wiki/Information_and_Communication_Technology)Information and Communication Tecnologies).

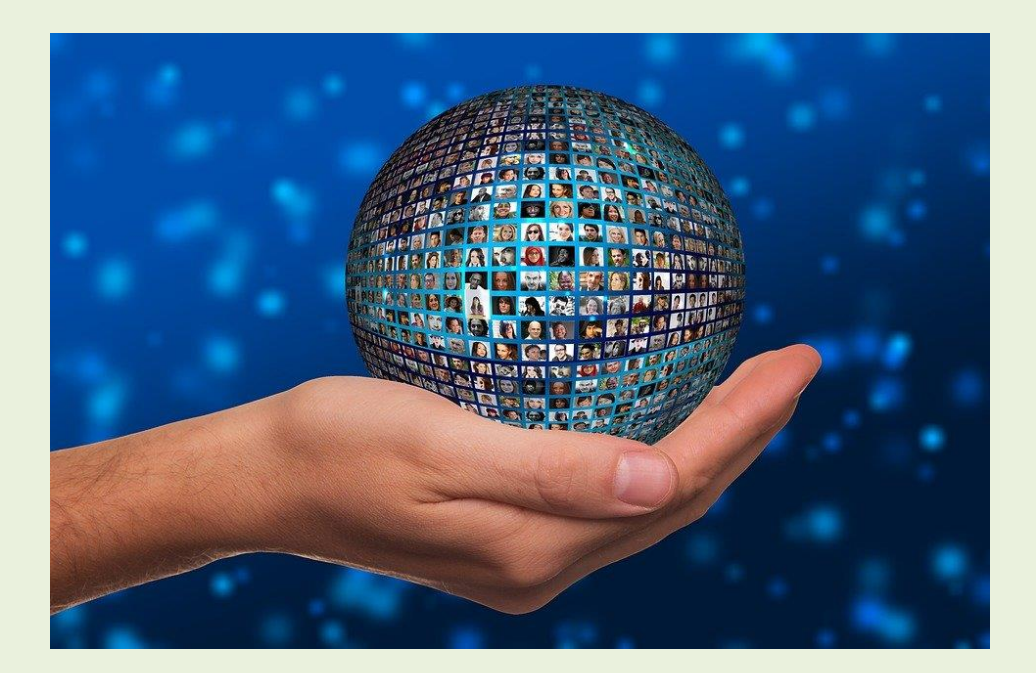